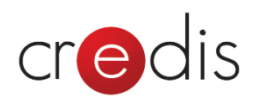

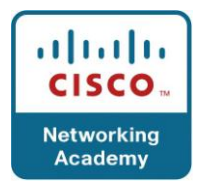

# **CCNA Exploration 3 – LAN Switching and Wireless v4.0 – Structura cursului (Course Outline)**

Chapter 1. LAN Design Chapter 2. Basic Switch Concepts and Configuration Chapter 3. VLANs Chapter 4. VTP Chapter 5. STP Chapter 6. Inter-VLAN Routing Chapter 7. Basic Wireless Concepts and Configuration

## **Chapter 1. LAN Design**

- 1.0 Chapter Introduction
- 1.1 Switched LAN Architecture
- 1.2 Matching Switches to Specific LAN Functions
- 1.3 Chapter Labs
- 1.4 Chapter Summary
- 1.5 Chapter Quiz

# **Chapter 2. Basic Switch Concepts and Configuration**

- 2.0 Chapter Introduction
- 2.1 Introduction to Ethernet/802.3 LANs
- 2.2 Forwarding Frames Using a Switch
- 2.3 Switch Management Configuration
- 2.4 Configuring Switch Security
- 2.5 Chapter Labs
- 2.6 Chapter Summary
- 2.7 Chapter Quiz

#### **Chapter 3. VLANs**

- 3.0 Chapter Introduction
- 3.1 Introducing VLAN
- 3.2 VLAN Trunking
- 3.3 Configure VLANs and Trunks

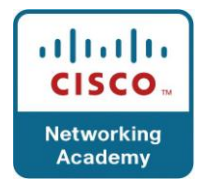

- 3.4 Troubleshooting VLANs and Trunks
- 3.5 Chapter Labs
- 3.6 Chapter Summary
- 3.7 Chapter Quiz

## **Chapter 4. VTP**

dis

- 4.0 Chapter Introduction
- 4.1 VTP Concepts
- 4.2 VTP Operation
- 4.3 Configure VTP
- 4.4 Chapter Labs
- 4.5 Chapter Summary
- 4.6 Chapter Quiz

## **Chapter 5. STP**

- 5.0 Chapter Introduction
- 5.1 Redundant Layer 2 Topologies
- 5.2 Introduction to STP
- 5.3 STP Convergence
- 5.4 PVST+, RSTP, and Rapid PVST+
- 5.5 Chapter Labs
- 5.6 Chapter Summary
- 5.7 Chapter Quiz

#### **Chapter 6. Inter-VLAN Routing**

- 6.0 Chapter Introduction
- 6.1 Inter-VLAN Routing
- 6.2 Configuring Inter-VLAN Routing
- 6.3 Troubleshooting Inter-VLAN Routing
- 6.4 Chapter Labs
- 6.5 Chapter Summary
- 6.6 Chapter Quiz

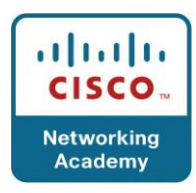

# **Chapter 7. Basic Wireless Concepts and Configuration**

- 7.0 Chapter Introduction
- 7.1 The Wireless LAN

credis

- 7.2 Wireless LAN Security
- 7.3 Configure Wireless LAN Access
- 7.4 Troubleshooting Simple WLAN Problems
- 7.5 Chapter Labs
- 7.6 Chapter Summary
- 7.7 Chapter Quiz